# *ACOUSTIC SUPPORT HANDBOOK*

Acoustic Support Handbook June 23, 2019  $V.1$ 

# Table of Contents

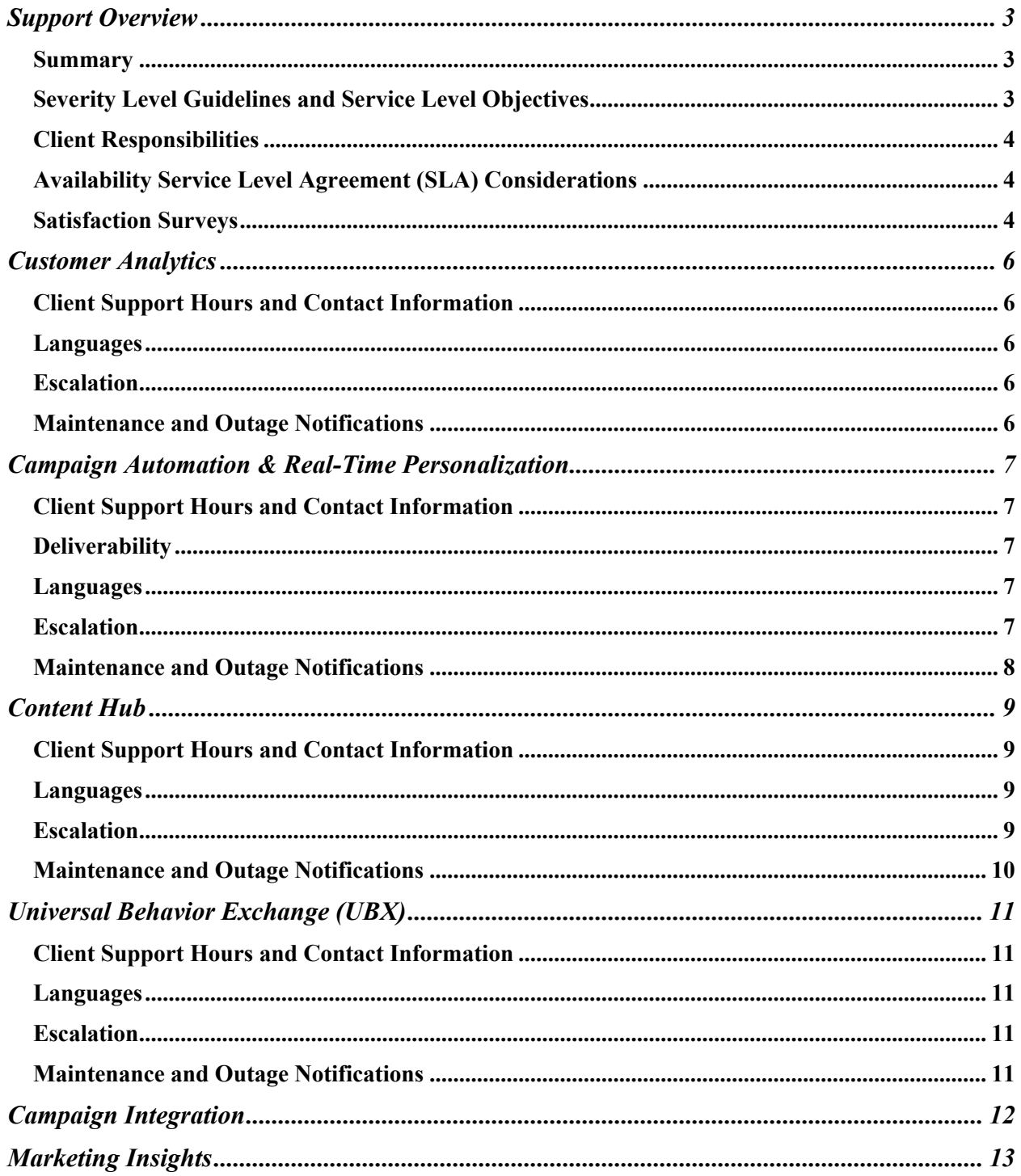

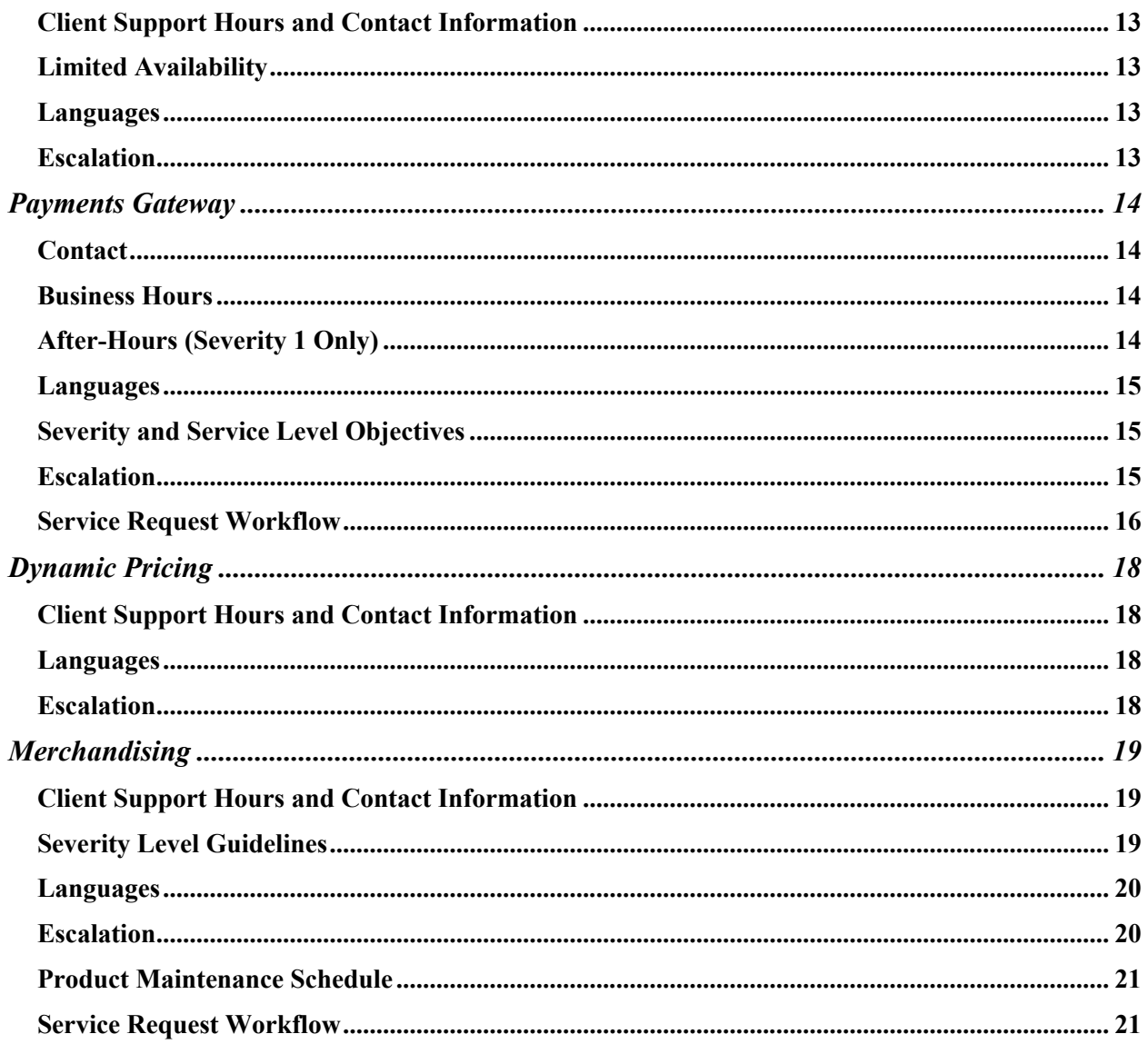

## Support Overview

#### Summary

Acoustic aims to provide exceptional customer service to all clients. Support teams are available to assist with technical issues of varying degrees of severity. This document is intended for users of Acoustic products who may need to engage support for technical assistance. The guidelines outlined in this document explain how to engage support and what to expect. For additional information regarding product level details such as uptime SLAs, please refer to the individual product services agreement.

#### Severity Level Guidelines and Service Level Objectives

The following table outlines response time objectives that Acoustic strives\* to achieve, measured from the time Acoustic receives your initial request for support to the time Acoustic provides an initial communication back to you regarding your request.

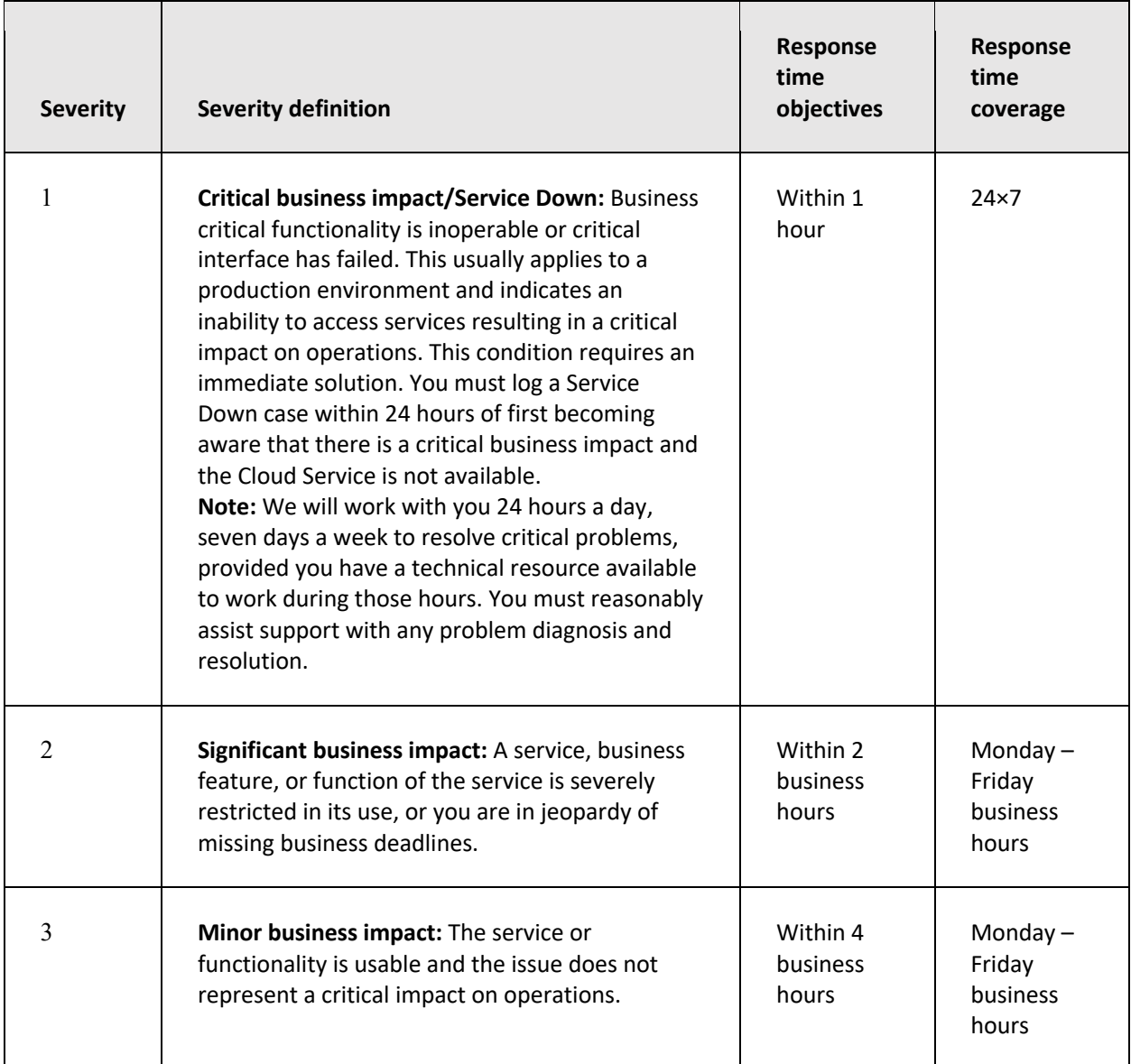

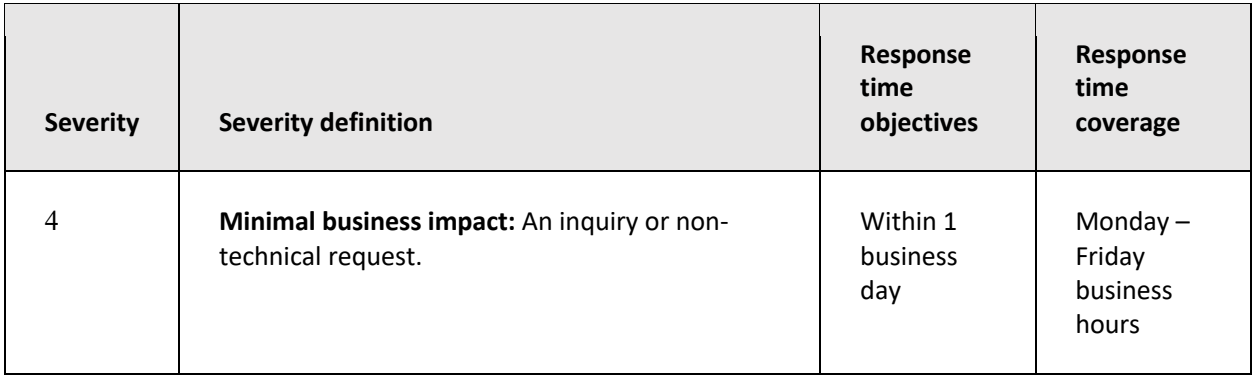

*\*Please note: Response time objectives described in this document are intended to describe Acoustic's goals only, and do not represent a guarantee of performance.*

#### Client Responsibilities

You play a key role in assisting us when you have questions about or have encountered problems with your service offering. Information that you provide about your system and/or problem is often critical to resolving your issue. The following practices can help our client support team to better understand your problem and more effectively respond to your concerns, as well as help you make the best use of your time:

- Submitting problems electronically
- Keeping different issues (questions or problems) separate (one issue per support ticket, incident or case)
- Selecting a Severity based on your judgment of the business impact
- Keeping support informed of major upgrades/implementations of your system (where applicable)
- Providing timely feedback on recommendations, so the support team can close out the issue when it has been resolved. If the issue reoccurs, you may reopen the original support ticket, incident or case by resubmitting it electronically
- You will be required to provide the following information when contacting support:
- Your name, company name, email address, and telephone number with extension (if applicable)
- Availability to provide diagnostic data as needed e.g. logs, system info, integrations, usage scenarios, etc.

#### Availability Service Level Agreement (SLA) Considerations

You must submit a support case claim for failure to meet an availability SLA within 3 business days after the end of the contracted month. The support case must be related to a production system that is not available (a Severity 1 / Service Down case). The availability SLA for the Cloud Service can be found in your Transaction Document. Service Down is the time measured from the time you report the Severity 1 case until the time the Cloud Service is restored and does not include time related to a scheduled or announced maintenance outage; causes beyond Acoustic's control; problems with your content or third party content or technology, designs or instructions; unsupported system configurations and platforms or other Client errors; or Clientcaused security incident or Client security testing. For further details around SLAs, please refer to the Services Agreement for your respective product.

#### Satisfaction Surveys

Acoustic periodically surveys its clients to obtain additional feedback on recent experiences with client support. The survey focuses on quality of support provided and overall experience. The survey results are reviewed by management. Acoustic reserves all rights, title and interest in and to any feedback that you

provide to Acoustic, including without limitation, in the form of suggestions, ideas, concepts, improvements, reports and any other materials, whether written or oral.

#### Customer Analytics

- Customer Experience Analytics (CXA)
- Digital Analytics
- Tealeaf Customer Experience
- Tealeaf Customer Experience on Cloud

#### Client Support Hours and Contact Information

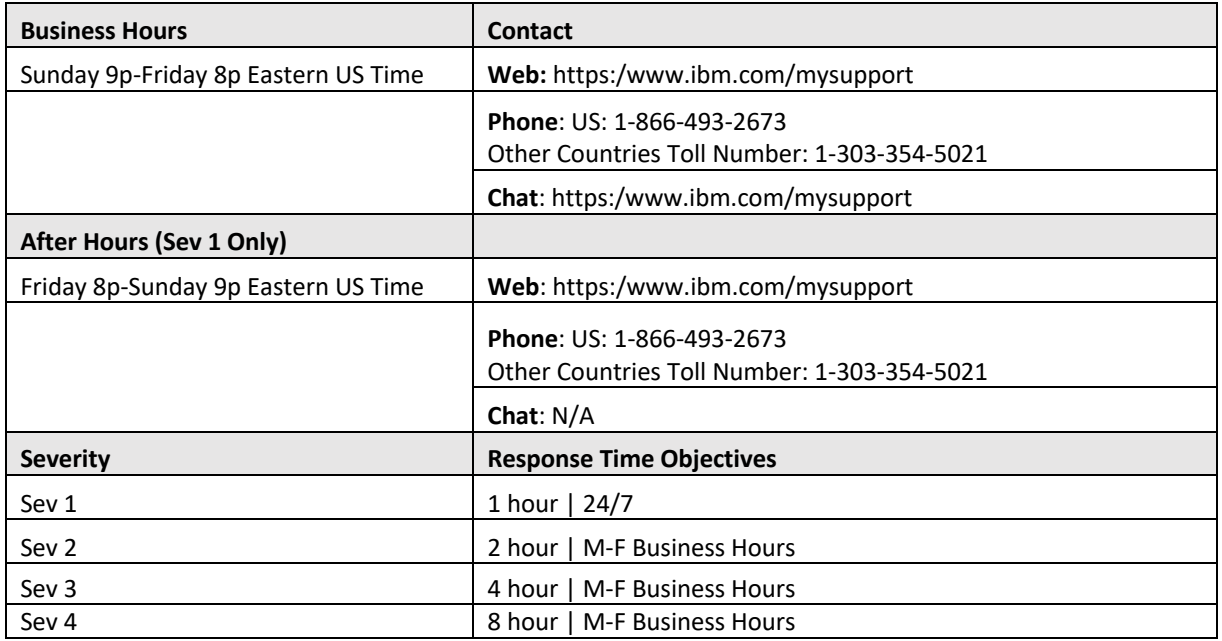

# Languages

English

#### Escalation

This escalation process is made available for any client who wishes to pursue a particular concern regarding an open support request.

Clients should submit a new case via the IBM Support Community ( http://www.ibm.com/mysupport ) with the issue summary and the word "Escalation" in the title of the case.

Include the reason for the escalation request on the previously submitted tickets (please include case #), so we may prioritize your requests accordingly.

Note: To appropriately notify the management team, please do not request an escalation through a comment in an open case or forward a tracking system e-mail that you have already received as a response. Please note that while we may be able to process some requests quickly, there may be questions or issues that require a longer time for analysis.

#### Maintenance and Outage Notifications

Digital Analytics: http://www.pages03.net/ibm-supportstrategyandsvcs/subscribe/ Tealeaf: http://www.pages03.net/ibm-supportstrategyandsvcs/Tealeaf-manage-subscriptions CXA: http://www.pages03.net/ibm-supportstrategyandsvcs/CXA

# Campaign Automation & Real-Time Personalization

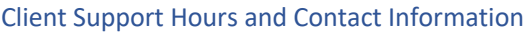

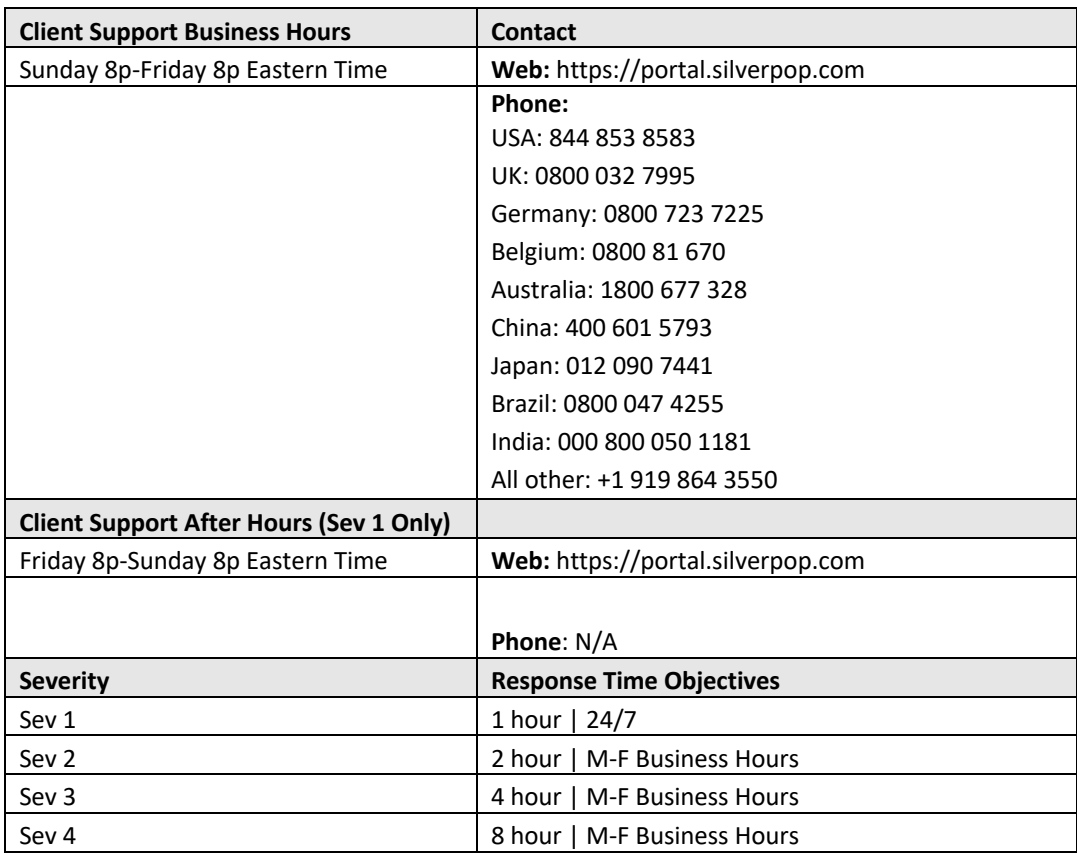

#### Deliverability

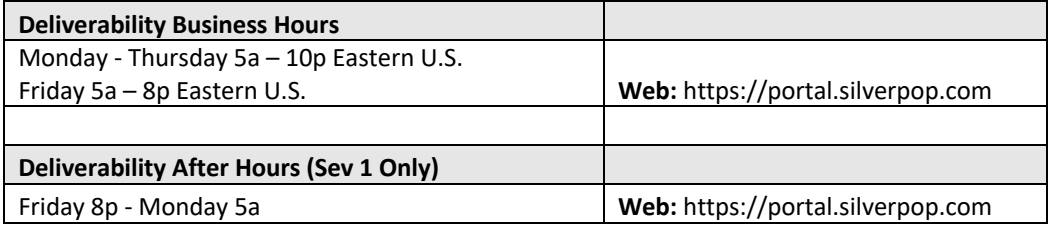

#### Languages

English

#### Escalation

This escalation process is made available for any client who wishes to pursue a particular concern regarding an open support request.

If at any point you are unsatisfied with the support you are receiving, please ask to speak to a manager and they will be happy to address your concerns. In the event you ask to speak to a manager and do not receive a

response within 1 hour, then open a new Sev1 case at https://portal.silverpop.com to request a manager with subject "Manager Request" and description "Case number for request:", "Reason for request:"

Maintenance and Outage Notifications

CA: https://www.pages03.net/ibm-supportstrategyandsvcs/WCA RTP: http://www.pages03.net/ibm-supportstrategyandsvcs/RTP/NotificationSubscription/ Social Audiences: https://www.pages03.net/ibm-supportstrategyandsvcs/SocialAudience

## Content Hub

#### Client Support Hours and Contact Information

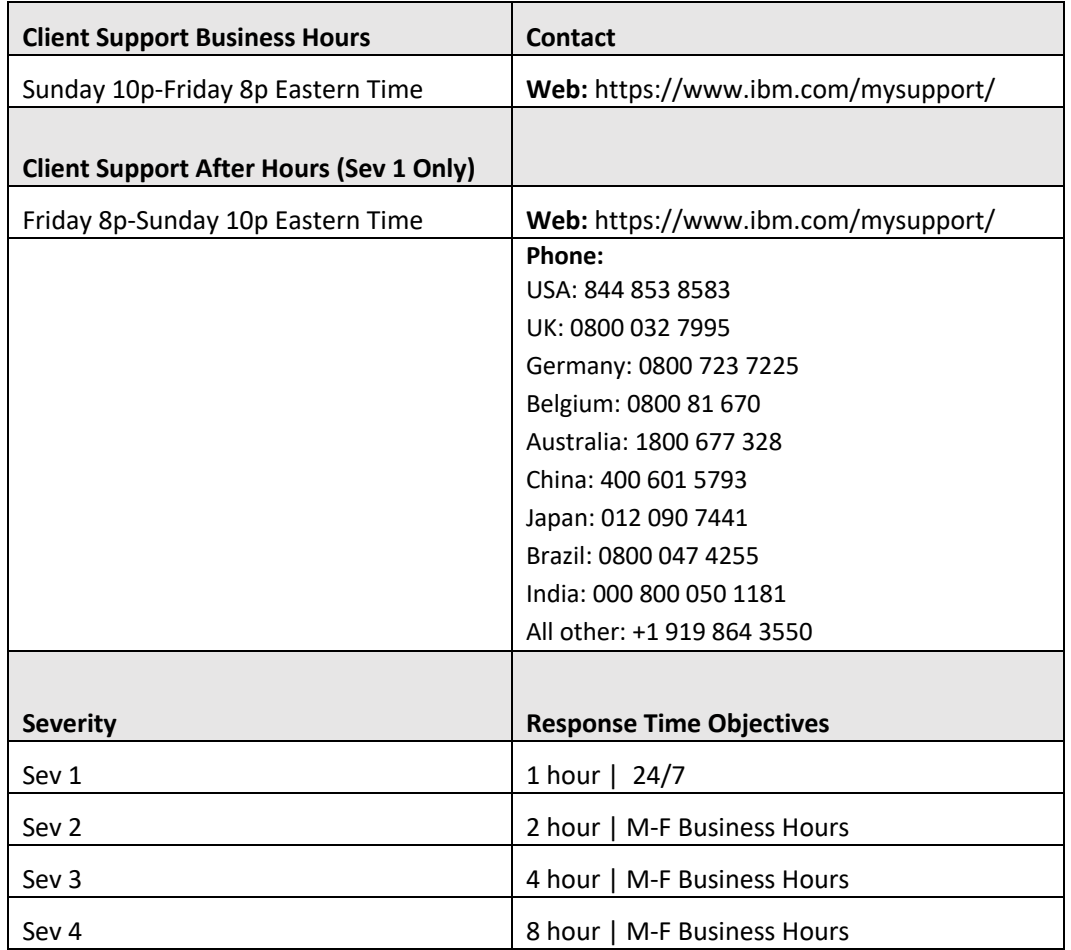

Languages English

#### Escalation

This process is made available to any client who wishes to pursue a particular concern regarding an open support request.

Client should submit a new Sev1 case via https://www.ibm.com/mysupport with the issue title of **Escalation** and the following in the body of the ticket:

- Case number needing escalation.
- Reason for the escalation request on a previously submitted case (please include Client ID that was used to open this case), so we may prioritize your requests accordingly.

**Note: To appropriately notify the management team, please do not request an escalation through a comment in an open case or forward a tracking system e-mail that you have already received as a**

**response.** Please note that while we may be able to process some requests quickly, there may be questions or issues that require a longer time for analysis.

Maintenance and Outage Notifications CH: http://www.pages03.net/ibm-supportstrategyandsvcs/WCHOptIN

#### Universal Behavior Exchange (UBX)

#### Client Support Hours and Contact Information

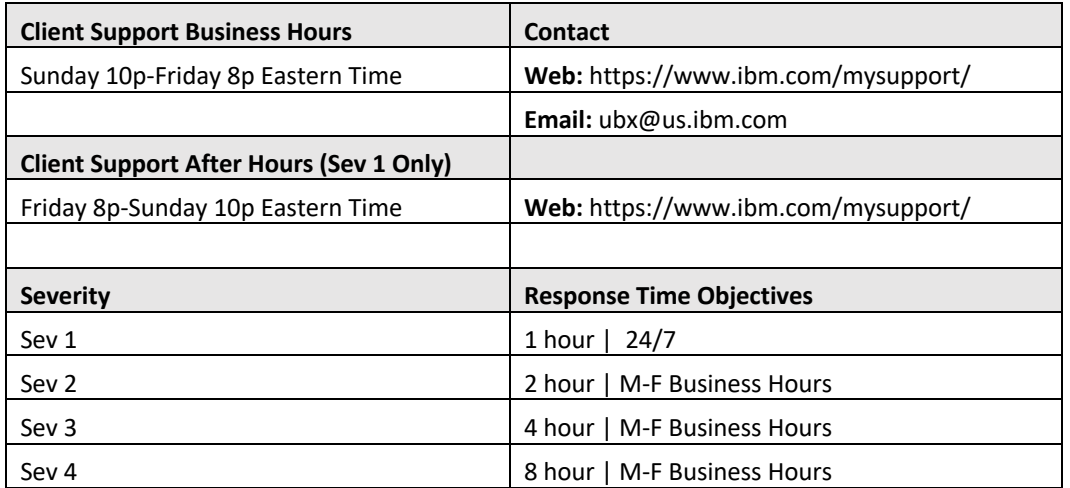

# Languages

# English

#### **Escalation**

This process is made available to any client who wishes to pursue a particular concern regarding an open support request.

Client should submit a new Sev1 case via https://www.ibm.com/mysupport/ with the issue title of **Escalation** and the following in the body of the ticket:

- Case number needing escalation.
- Reason for the escalation request on a previously submitted case (please include Client ID that was used to open this case), so we may prioritize your requests accordingly.

**Note: To appropriately notify the management team, please do not request an escalation through a comment in an open case or forward a tracking system e-mail that you have already received as a response.** Please note that while we may be able to process some requests quickly, there may be questions or issues that require a longer time for analysis.

Maintenance and Outage Notifications UBX: https://www.pages03.net/ibm-supportstrategyandsvcs/UBX-Support-OPTin

# Campaign Integration

The integration of HCL Campaign with Campaign Automation uses the powerful segmentation tools of Campaign and the advanced messaging capabilities of Campaign Automation.

The integration provides digital marketers with the ability to communicate over multiple channels, personalize and track customer interactions, and protect sensitive personal data. Marketers can target specific audiences to reach customers through email, SMS text messaging, and mobile push campaigns.

Below is a sample list of issues clients can encounter if they have implemented Campaign-UBX-CA integration. Please reach out to respective support teams if you encounter any of the issues listed in the table below:

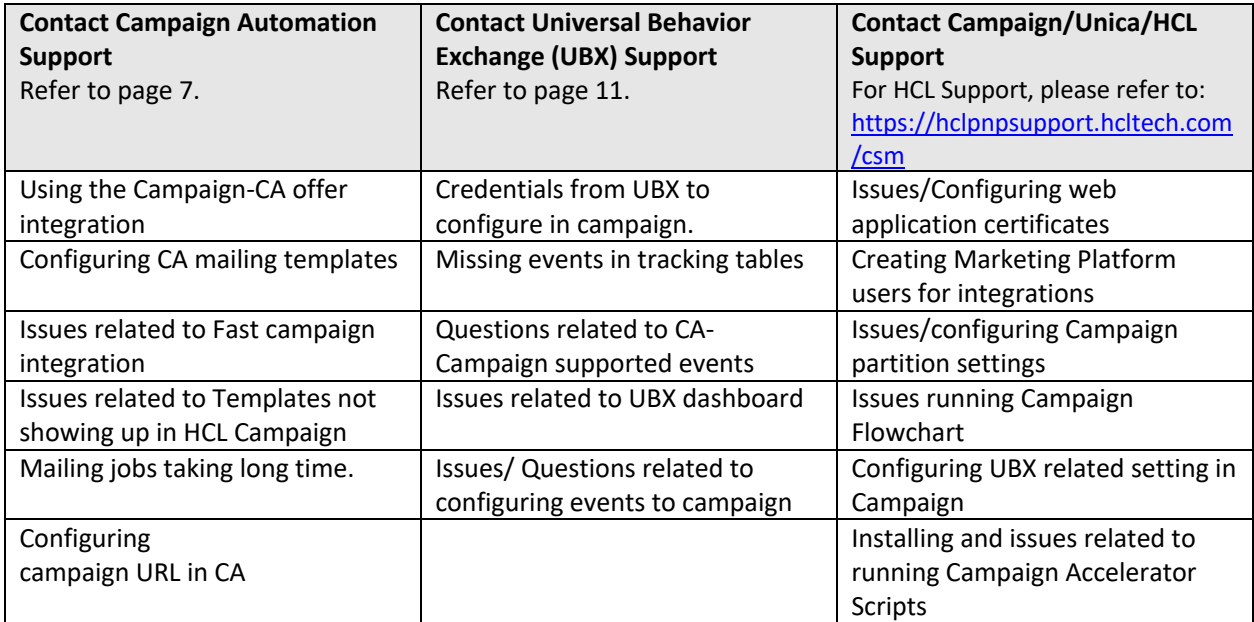

If your issue does not fit into one of the above scenarios, or you are unsure where to start, please open a case with UBX Support.

## Marketing Insights

#### Client Support Hours and Contact Information

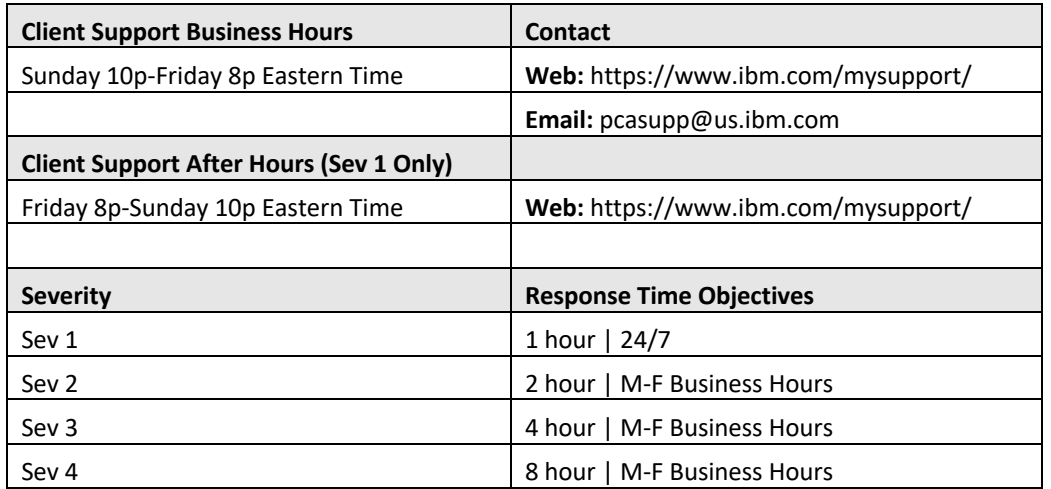

#### Limited Availability

#### **Hours of Operation for Limited Availability**:

Monday 9:00 AM - Friday 5:00 PM, US Eastern time zone, excluding IBM company observed holidays. After hours support (outside of regular operating hours stated above) is not available for Limited Availability releases.

#### Languages

English

#### Escalation

This process is made available to any client who wishes to pursue a particular concern regarding an open support request.

Client should submit a new case or email via https://www.ibm.com/mysupport/ with the issue title of **Escalation** and the following in the body of the ticket:

- Case number needing escalation.
- Reason for the escalation request on a previously submitted case (please include Client ID that was used to open this case), so we may prioritize your requests accordingly.

**Note: To appropriately notify the management team, please do not request an escalation through a comment in an open case or forward a tracking system e-mail that you have already received as a response.** Please note that while we may be able to process some requests quickly, there may be questions or issues that require a longer time for analysis.

# Payments Gateway

#### **Contact**

There are three channels to contact Client Support. Any authorized contact may contact Client Support through the following methods:

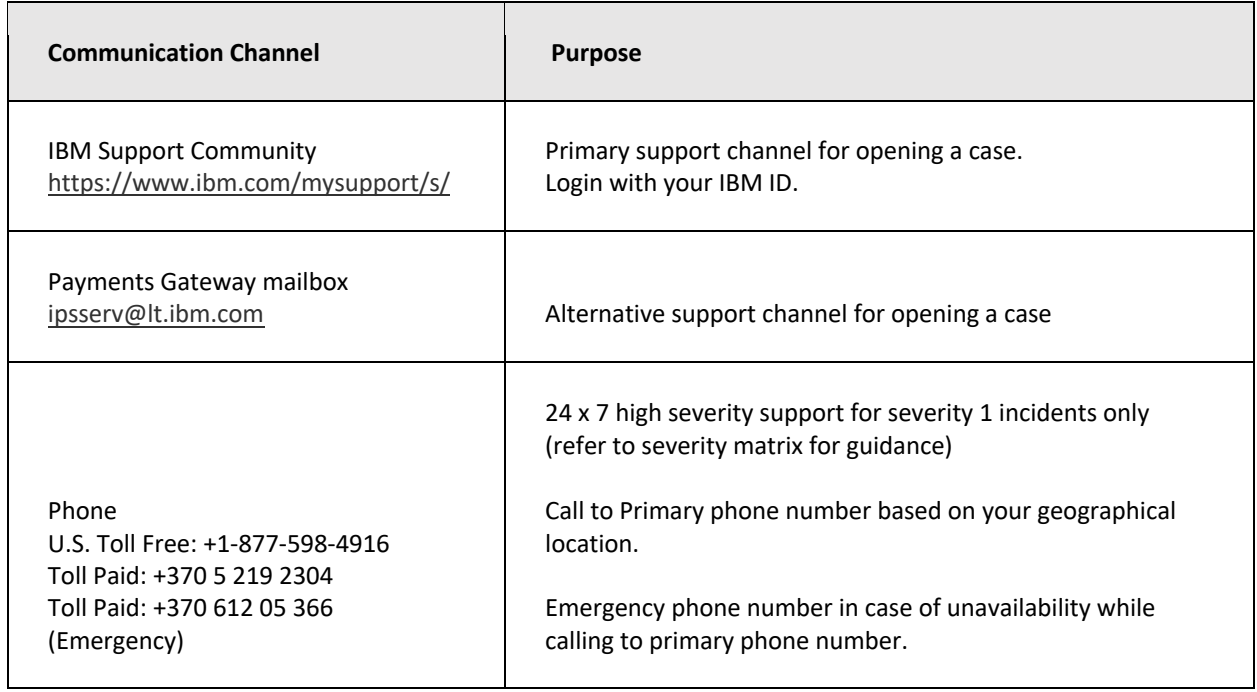

#### Business Hours

- North America: 8:00 AM to 7:00 PM Eastern Time (ET) Monday to Friday (excluding holidays)
- Europe: 8:00 AM to 5:00 PM Central European Time (CET), Monday to Friday (excluding holidays)

#### After-Hours (Severity 1 Only)

After Hours Support (outside of regular operating hours stated above) is available only for severity 1 issues on business days, weekends and holidays.

To request after hours support, please call the support line from the phone numbers listed above. Please note the following information is required for assistance:

- Account Name
- Name
- Phone Number
- E-mail Address
- Full description of issue so that we may reproduce and assist in resolution.

If you require planned, non-severity 1 out of hours support for production or non-production environments please discuss alternative fee-based offerings with your service delivery manager or by opening a case.

If you require unplanned, non-severity 1 out of hours support for production or non-production environments you may be charged an additional fee.

Languages English

#### Severity and Service Level Objectives

Below are some common examples of support issues and suggested severity levels. These examples are general guidelines for informational purposes only.

Note: applies for Production environment issues only

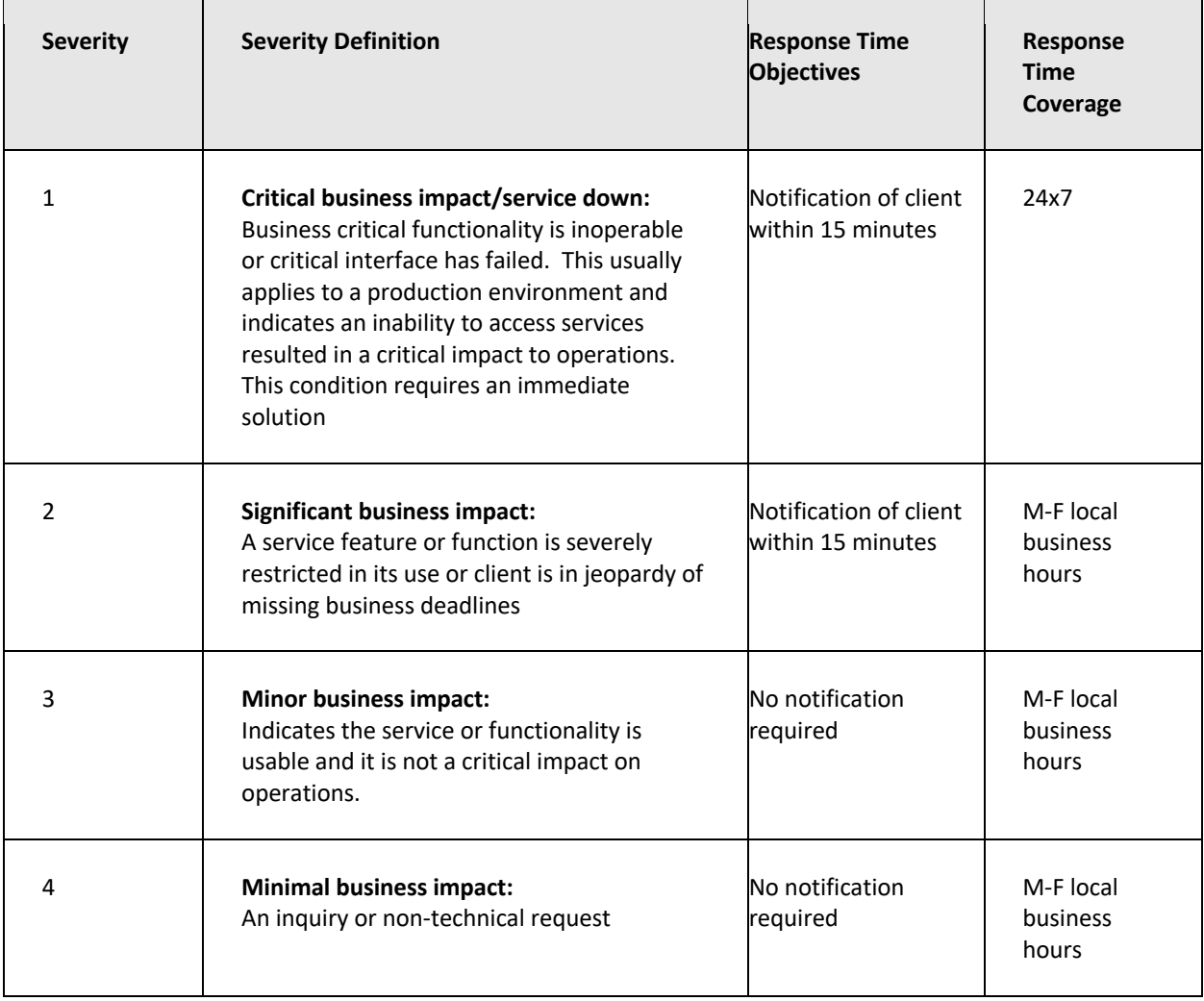

#### Escalation

This escalation process is made available for clients who wish to pursue a concern regarding an open case.

Clients can contact Client Support by phone (using the appropriate phone number indicated in Hours section above) and bring the issue to the attention of the on-call duty manager.

#### Service Request Workflow

#### **Case Workflow**

Open a case via IBM Support Community

Once your case is received, we review each item and assign a severity based on the issue details submitted. Each case is followed through to closure by Client Support team.

#### **Phone**

We will attempt to answer your questions on the phone. If we determine that we can better serve you by researching the questions while you are not waiting on the phone, we will create a case to continue the investigation.

#### **Change Request Procedure**

Acoustic and Client may determine that it is necessary to modify the Services, add additional Services or extend the service end date.

In such event, Client may authorize additional funding or end date extension by execution of a Project Change Request (PCR) as discussed below.

If accepted or initiated by Acoustic, such letter or e-mail shall act as an authorization to the agreement between you and Acoustic. All other requested changes will require execution of a PCR as discussed below.

A PCR will be the contracting vehicle. The PCR formally describes the change, the rationale for the change and the effect the change will have on the services you have with Acoustic. Additional charges may apply under a PCR. Such charges must be approved by you before work may commence. In addition, a valid PO must be provided covering all charges.

Note: A written PCR must be signed by authorized representatives from both parties to be effective.

#### **Request a PCR**

You may communicate your requirements through any of the following channels:

- By email document your requirements in an email and send to ippserv@lt.ibm.com or your Service Delivery Manager (if applicable).
- By case document your requirements directly in the IBM Support Community system by opening a new case.
- By phone a call/meeting may be arranged to talk the requirements through to confirm the understanding.

Your request should include –

- your requirements for the change itself
- rationale for the change
- the impact the change will have on the service.
- preferred implementation schedule. If we cannot meet this schedule an alternative will be offered before confirming the CR.

Following receipt of your requirements, Acoustic will document the formal PCR and return to you for review, clarification and/or approval.

#### Dynamic Pricing

#### Client Support Hours and Contact Information

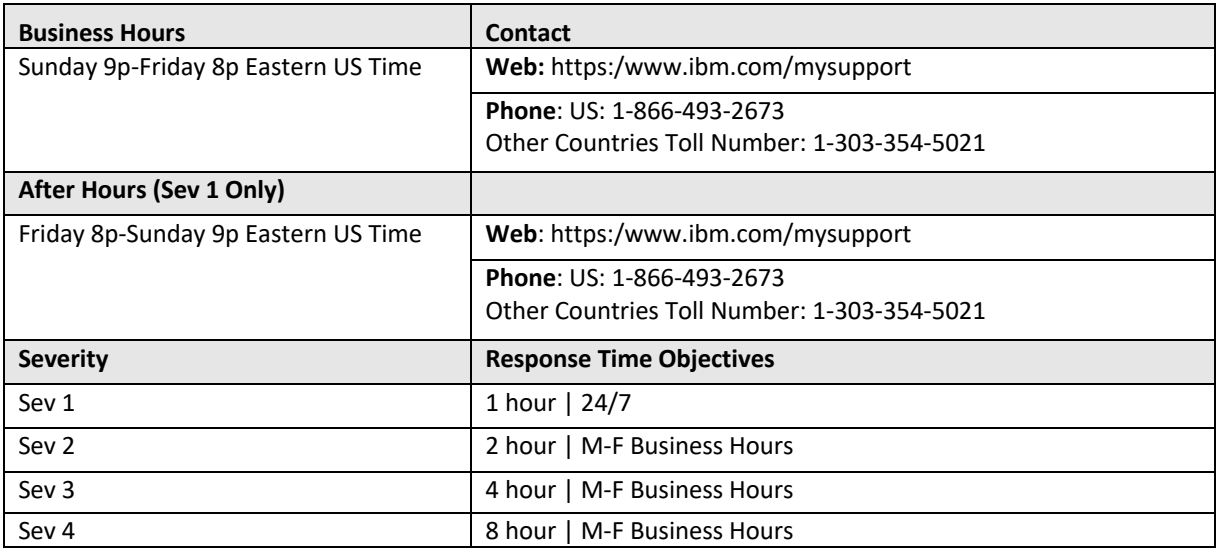

# Languages

English

#### Escalation

This escalation process is made available for any client who wishes to pursue a particular concern regarding an open support request.

Clients should submit a new case via the IBM Support Community ( http://www.ibm.com/mysupport ) with the issue summary and the word "Escalation" in the title of the case.

Include the reason for the escalation request on the previously submitted tickets (please include case #), so we may prioritize your requests accordingly.

Note: To appropriately notify the management team, please do not request an escalation through a comment in an open case or forward a tracking system e-mail that you have already received as a response. Please note that while we may be able to process some requests quickly, there may be questions or issues that require a longer time for analysis.

# Merchandising

- Deal Management
- Price Optimization

# Client Support Hours and Contact Information

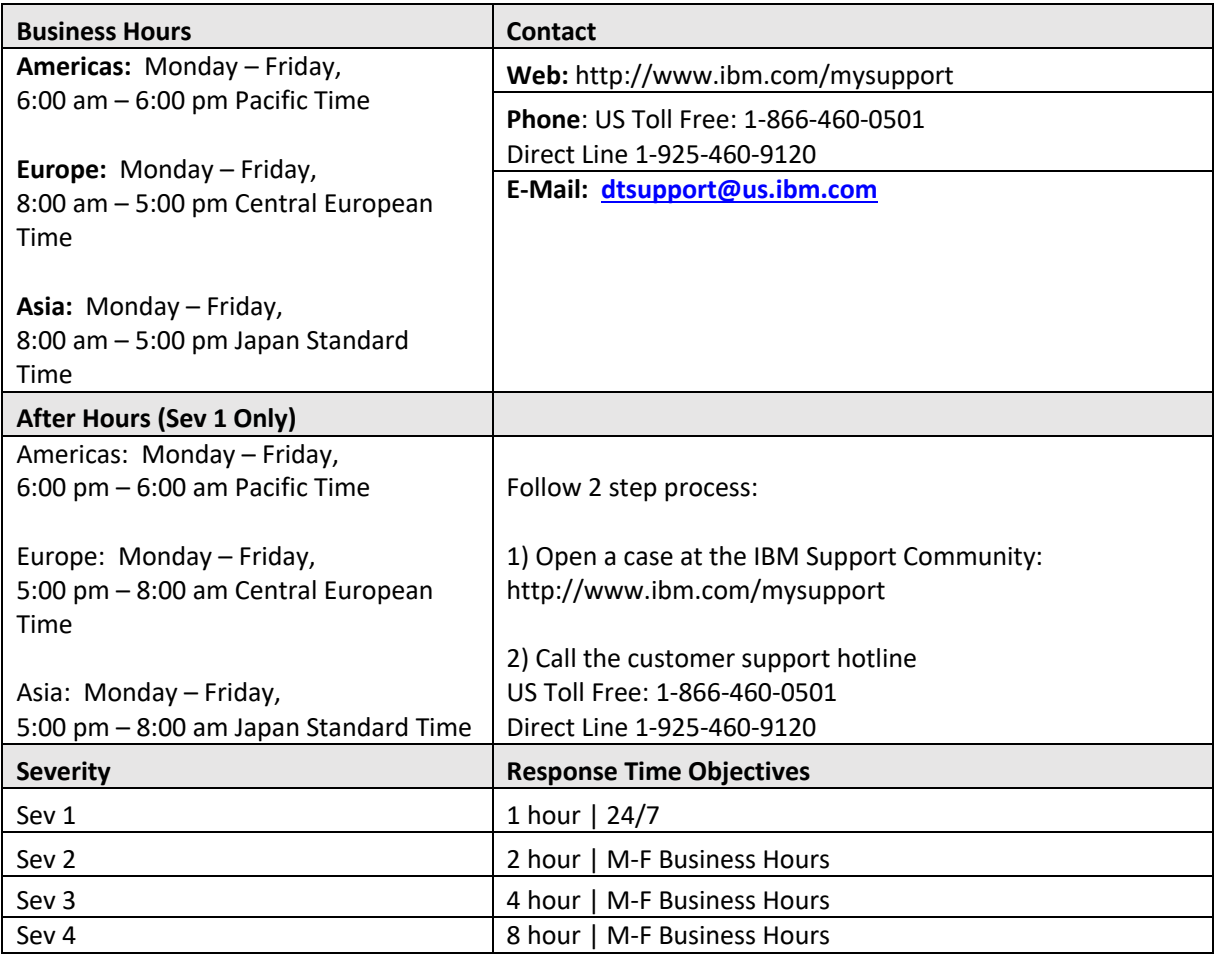

# Severity Level Guidelines

The following table outlines definitions of severity levels.

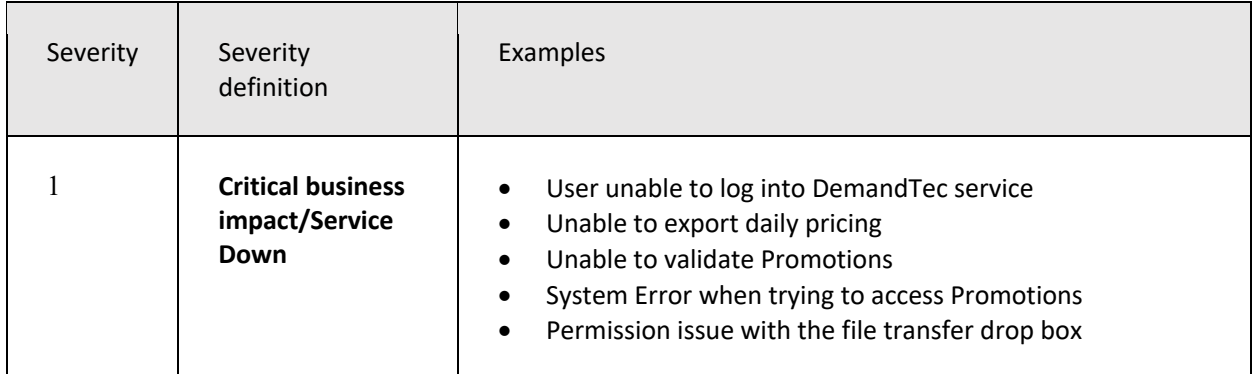

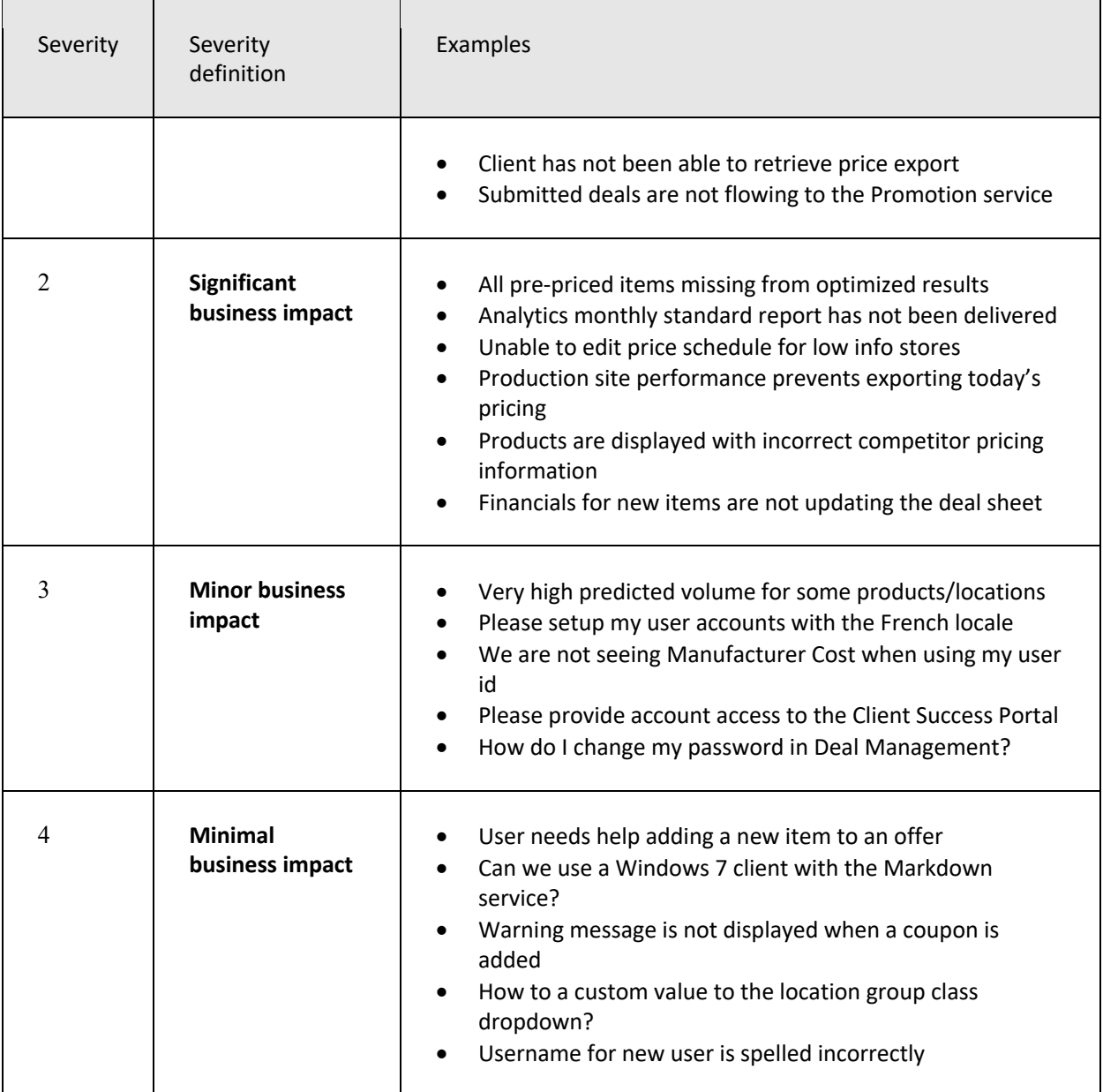

# Languages

English

### Escalation

This escalation process is made available for any client who wishes to pursue a particular concern regarding an open support request.

Clients should submit a new case via the IBM Support Community ( http://www.ibm.com/mysupport ) with the issue summary and the word "Escalation" in the title of the case.

Include the reason for the escalation request on the previously submitted tickets (please include case #), so we may prioritize your requests accordingly.

Note: To appropriately notify the management team, please do not request an escalation through a comment in an open case or forward a tracking system e-mail that you have already received as a response. Please note that while we may be able to process some requests quickly, there may be questions or issues that require a longer time for analysis.

#### Product Maintenance Schedule

Maintenance windows occur on the following schedule. These hours are subject to reasonable change upon your written or e-mail approval.

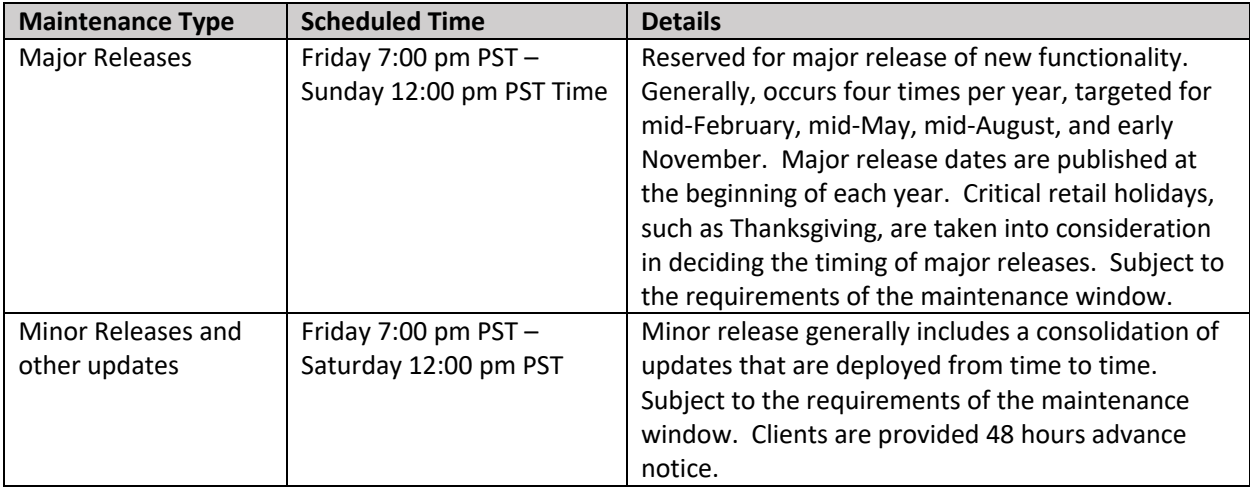

#### Service Request Workflow

All client support issues are documented in a support ticket. Each ticket is assigned a unique number for reference and a severity level based upon the details in the ticket description. Client contacts can review ticket progress and update tickets at the IBM Support Community. Updates and client responses are also sent by email and recorded in the ticket notes.